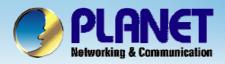

# Internet Telephony PBX System

**IPX-2000/1800 Series Worktime Configuration** 

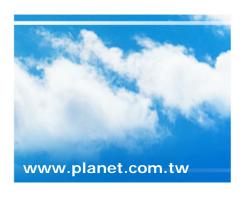

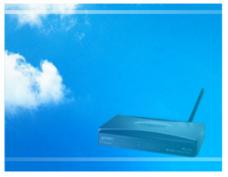

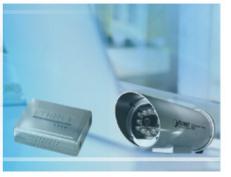

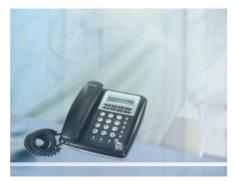

Copyright © PLANET Technology Corporation. All rights reserved.

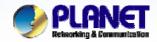

#### Worktime

- Worktime defines holidays and business hours for auto attendant and IVR application. Several groups of date/time could be defined for different IVR menus.
- Select Feature -> Worktime to configure Worktime features.

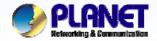

#### **How to Add Worktime**

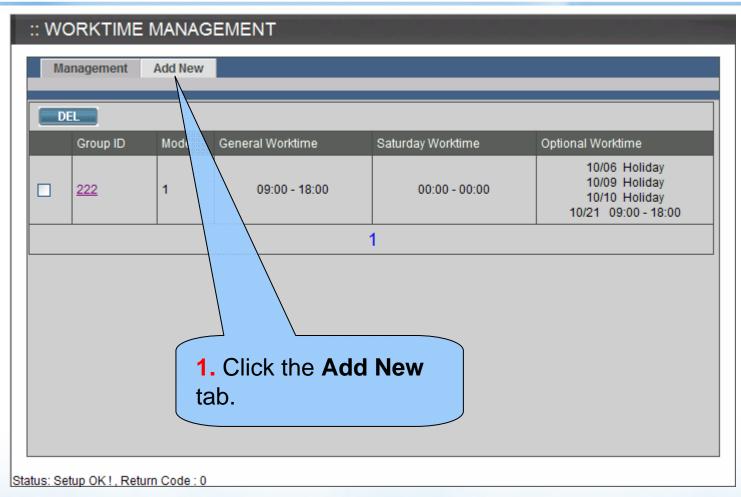

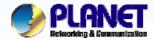

# How to Add Worktime (Cont.)

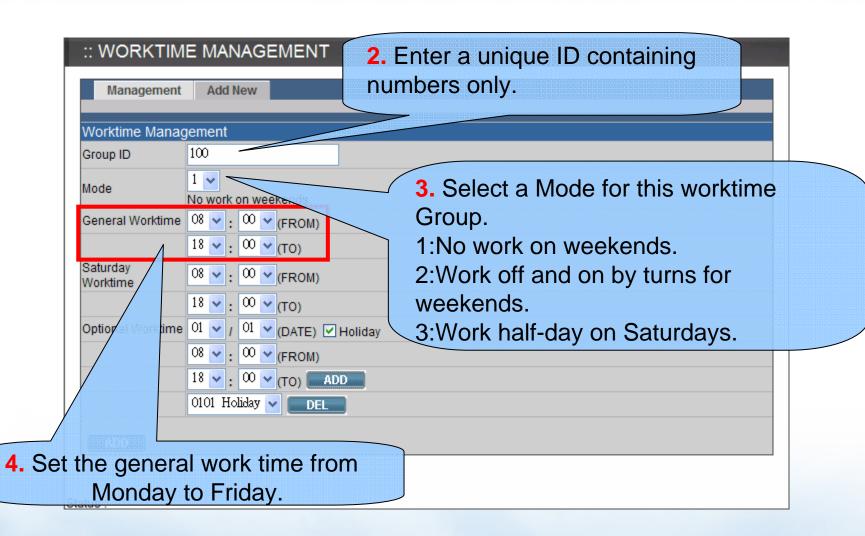

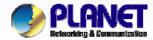

# How to Add Worktime (Cont.)

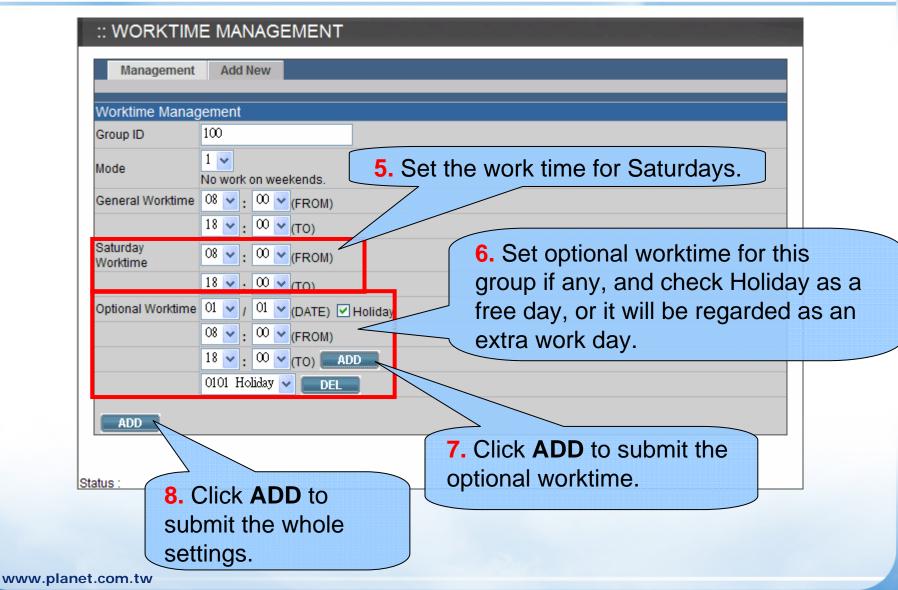

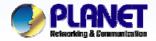

#### How to Edit Worktime

**ACTIVATING IP POWER** 

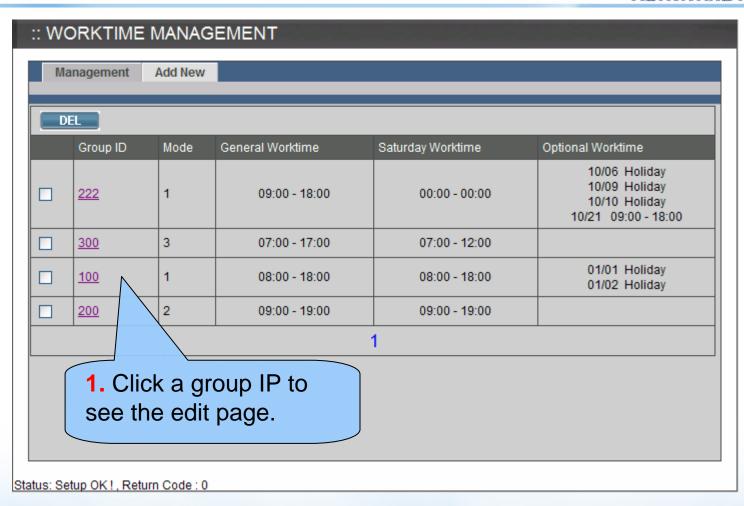

www.planet.com.tw

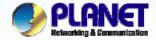

# How to Edit Worktime (Cont.)

**ACTIVATING IP POWER** 

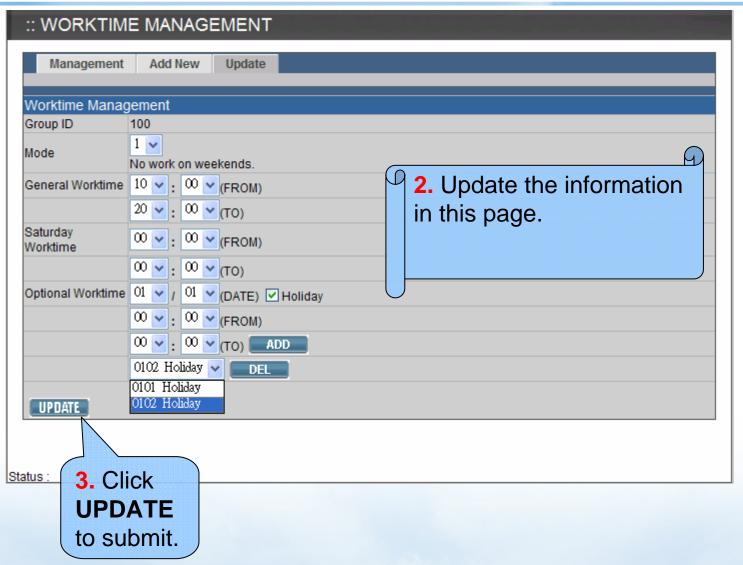

www.planet.com.tw

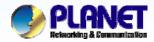

### **How to Delete Worktime**

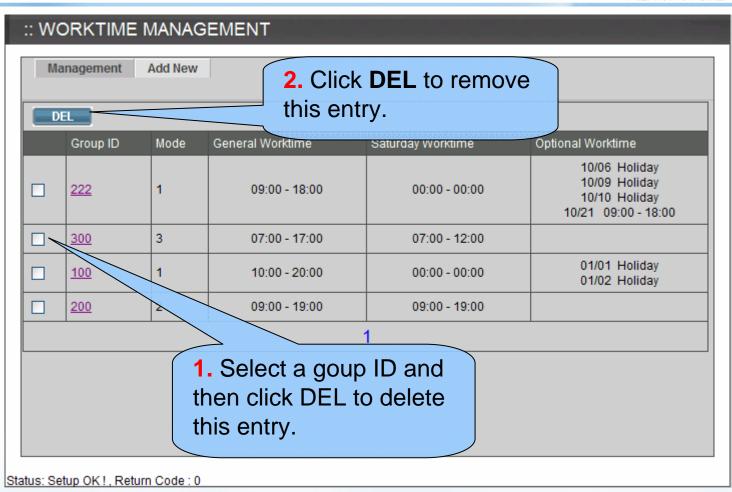

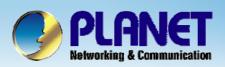

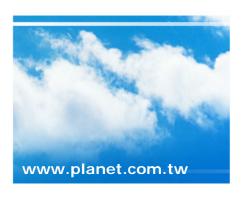

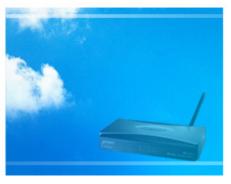

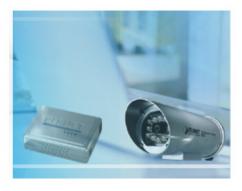

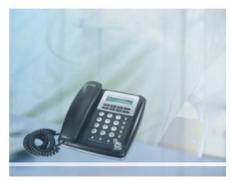